## **JP** 10/29/2009 **Exceptions Log**

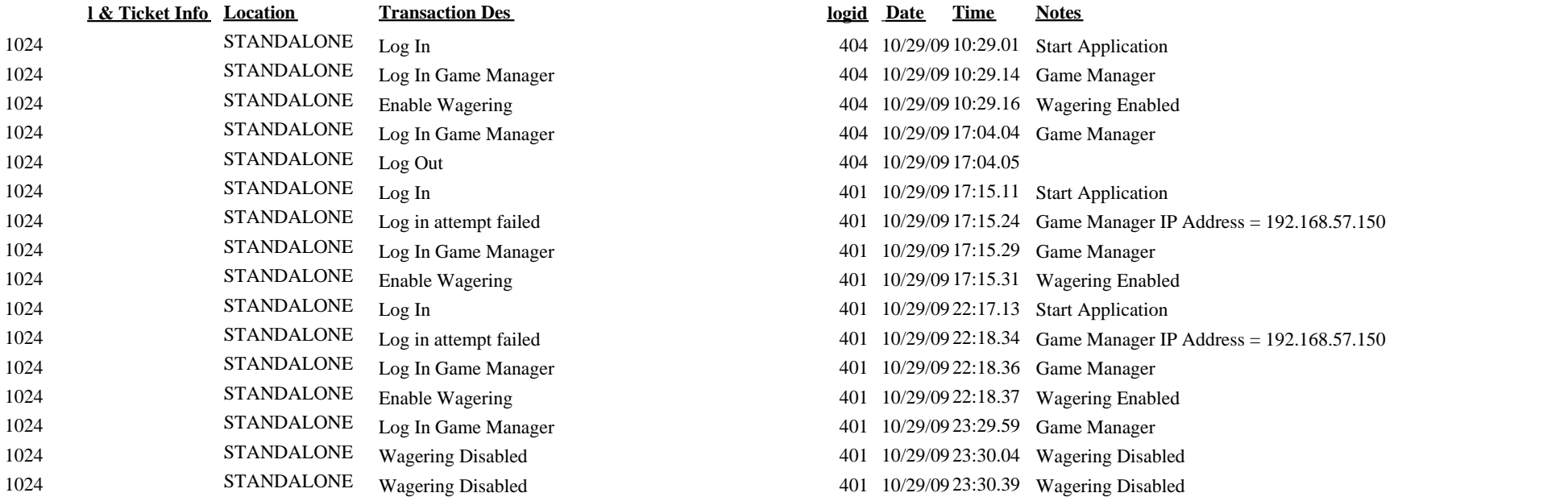

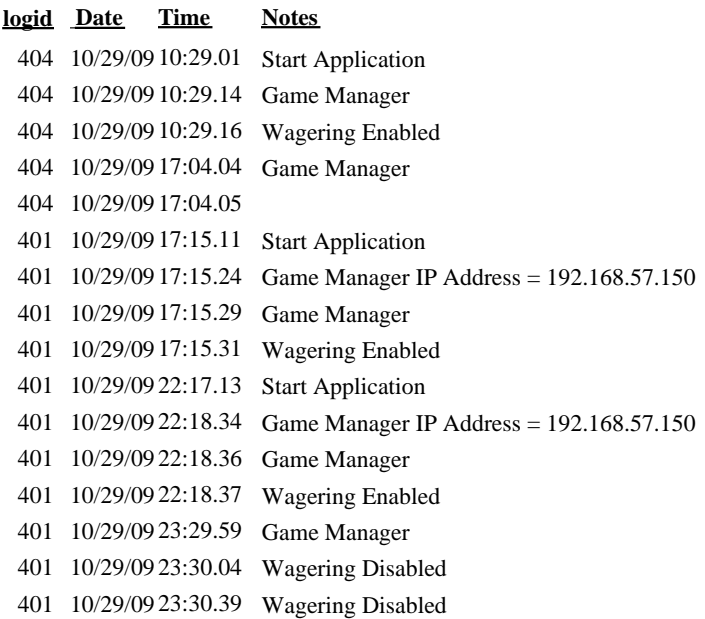